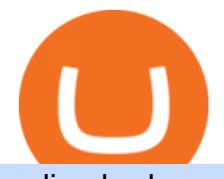

## online brokerage firms multi exchange crypto trading mt4 ea free trading margin meaning buy tron on coir

Binance.com Promo Codes - Save 50% Jan. 2022 Coupons, Discounts

After typing 100 in the Total box, we can see here that we'll get 1,897.5 TRX tokens. After everything is filled in, click on the green Buy TRX button to complete the process. In a few minutes, your TRON tokens will be in your Binance wallet. You are now the owner of just under 1,900 TRX tokens.

To thank our users for the support of the Binance Margin trading platform, Binance will launch a USDT promotion at 2021-10-14 12:00 PM (UTC). Users can enjoy a promotional daily interest rate, and an annual rate that starts at 9.30% when borrowing USDT on the Binance Margin platform.

The separate account funds to which you allocate your variable annuity premiums are sometimes called subaccounts. Each subaccount is managed by an investment specialist, or team of specialists, who make buy and sell decisions based on the subaccount  $&\#39$ ; objective and their analysts $&\#39$ ; research.

Multi-exchange crypto trading - Trade cryptocurrency on any .

https://public.bnbstatic.com/20200923/1c3bfebe-f976-4960-88bc-d018e6f92466|||\$20,000 FIO Giveaway: Binance Learn & amp; Earn||1600 x 900

Up to 25 % Off Binance Referral Code & amp; Link 2022

How to Buy TRON Coinbase

Binance Extends Zero Maker Fee Promotion for BUSD to December .

https://taniforex.com/wp-content/uploads/2018/09/Graphic1-21.jpg|||MT4 Cap Channel Indicator Free Download Tani Forex In Urdu ...|||2579 x 1415

Subaccount financial definition of Subaccount

Where and How to Buy Tron Coin: Complete Guide

https://www.chainbits.com/content/uploads/2019/02/Trading-Crypto.jpg|||Coinbase Expands Crypto Trading | ChainBits|||4625 x 3065

https://thecryptoreferral.com/wp-content/uploads/2020/06/Binance-Futures-Referral-Program-1536x863.png||| Binance Futures Referral Code:10OFFER ,10% Discount Code|||1536 x 863

Welcome to vitibet.tips. Here you can get the best advices about football betting tips and football predictions. Yes, you can make a lot of money betting online, trusting our skills and knowledge gained from our long experience in football bets. We are here to help you build your bankroll to the new big levels.

Subaccounts are essentially smaller accounts nested within a larger account structure. They are used in investment management and variable insurance products, in which the clients funds are being.

https://te.legra.ph/file/9dc130dbdaf9aceb90bf9.jpg|||dESCARGAR JUNO TO JUPITER VANGELIS Telegraph|||1400 x 1400

https://www.smartalgotrade.com/wp-content/uploads/2014/09/Forex-e1429135018274.jpg|||Algo Trading Guide - Learn how Forex Algorithmic Trading ...|||2000 x 1000

https://static.cryptohopper.com/images/news/uploads/1603716820-thailand-promo-trade-anywhere-with-the-bi nance-app-challenge-500-in-usdt-to-be-won.png|||Thailand Promo: Trade Anywhere with the Binance App ...|||1532 x 856

https://miro.medium.com/max/4800/1\*aydQV\_rQNlhkuV1QuM58GQ.png|||What is the Isolated Margin Mode? How to Add Auto-Margin ...|||2400 x 819

https://i.pinimg.com/originals/a8/d7/50/a8d750fc9c3dfcddc7f7caed5715a55a.jpg|||Tenkan Sen Indicator Mt4|||1080 x 1080

https://www.sequoiadirect.com.au/wp-content/uploads/2019/12/274778.jpg|||Infratil (ASX:IFT) downgrades earnings - Sequoia Direct ...|||1920 x 1080

Margin Trading Definition: Online Trading with margin is the actual trading with borrowed capital. This borrowed capital is lent by the broker and it is available to the trader, who must deposit a margin. The trader can, therefore, trade more capital on the financial markets than he actually owns. Higher profits and losses are thus possible.

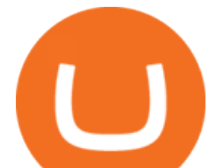

Using this Binance promo code you can get a discount on your purchase. The discounts may be up to 50% on trading fees, so dont waste this opportunity to save some cash while investing in cryptocurrencies. This deal is quite extraordinary, as exchange fees can cost a lot. Dont miss out on this deal! FAQ Which Binance referral code is the best?

http://alternativefundingpartners.com/wp-content/uploads/2016/12/venture-capital\_0.jpg|||What is Venture Capital? - Alternative Funding Partners|||1200 x 825

How & amp; Where to Buy TRON: Price & amp; Exchanges (January 2022)

https://eagawker.com/wp-content/uploads/2020/10/x6.png|||Forex X Kinetic Scalper Indicator|||1117 x 779 Binance Margin Launches USDT Promotion - Enjoy As Low As 9.30 .

Subaccounts are the lowest entities in the hierarchy. Its at the subaccount level, where you will be deploying your apps, databases and interfaces. Subaccounts are regions specific meaning you can decide in which country you want to setup your subaccount environment.

Videos for Subaccount

Videos for Mt4+ea+free

Vitibet.com provides free betting tips for many sports and many leagues all around the world. You can find here free betting tips, predictions for football, baseball, basketball, handball and ice-hockey. Soccer betting tips, sports betting tips.

Best Online Brokerage Accounts and Trading Platforms: Best Overall: Fidelity Investments. Best Broker for Beginners: TD Ameritrade. Best Broker for Mobile: TD Ameritrade. Best Broker for Options .

https://support.binance.us/hc/article\_attachments/360084249933/twitter.png||How To Trade On Binance Us Mobile App|||1600 x 900

https://coincrunch.in/wp-content/uploads/2020/11/cc-binance-diwali.png|||Binance Announces #DiwaliWithBinance - With 30% discounts ...|||1920 x 1080

Buy Tron: Search for TRX and click on the Trade button. Enter the amount of Tron you wish to buy (\$50 minimum) and confirm the order. You will now have Tron in your eToro portfolio. You can.

NMLS ID: 1906829 © 2021 BAM Trading Services Inc. d.b.a. Binance.US - All rights reserved.

https://www.thetradenews.com/wp-content/uploads/2020/07/iStock-1145882183.jpg|||Virtu Financial rolls out TCA for FX algorithmic trading ...|||1310 x 801

https://bitcoincryptoadvice.com/wp-content/uploads/2019/09/Coinbase-plans-to-list-GRAM-the-Telegram-me ssaging-app-token.png|||Coinbase plans to list GRAM, the Telegram messaging app ...|||1600 x 1072

In margin trading, your trading account is extended credit to increase its trading value. When you trade on margin, each dollar in your account is worth more in a trade than it is at face value. This method creates the possibility for huge gains but also significant losses. Margin trading is best for experienced traders who have a clearly defined risk management policy.

https://www.forexstrategieswork.com/wp-content/uploads/2016/01/Screen-Shot-2016-01-27-at-12.40.55-AM. png|||Renko Charts MT4 Indicator|||2096 x 814

https://public.bnbstatic.com/image/cms/blog/20200402/fe1b0ba4-0718-4baa-8de8-919ac8394bf1|||Binance Futures Affiliate Bonus Program | Binance Blog|||1600 x 900

Change the type of an existing parent account or subaccount

Download free Indicators and EAs for Metatrader (MT4/MT5)

https://couponance.com/wp-content/uploads/2020/06/binance-futures-referral-code.jpg|||Binance Futures

Referral Code Free 25\$ with 40% Bonus - 2021|||1601 x 900

Binance Referral Code 2022: \$100 Bonus + Up to 45% Lifetime .

Best Online Brokers & amp; Trading Platforms - Investopedia

Zacks Trade is an online brokerage firm committed to active traders and investors, offering .

Best Forex Robots 2022 (Expert Advisor) For MT4/MT5 Free

https://static.cryptohopper.com/images/news/uploads/1608336349-binance-weekly-report-bitcoin-ath-6.png||| Binance Weekly Report: Bitcoin ATH|||1600 x 950

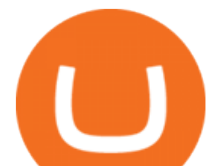

http://www.newcyprusmagazine.com/wp-content/uploads/2016/08/Cafe-George-restaurant-British-pub-Kyreni a-North-Cyprus5.jpg|||British favourite in the heart of Kyrenia - North Cyprus ...|||2000 x 1333

How to Buy Tron on Binance. 1. Create an account on Binance. Binance was designed to be both user-friendly and efficient, and is widely considered to be one of the easiest . 2. Deposit BTC or ETH on Binance. 3. Create a buy order for Tron.

A sub account is a segregated account nested under a larger account or relationship. These separate accounts may house data, correspondence, and other useful information or contain funds that are.

The Binance referral program is designed to be a win-win for you and your friends. You can choose to give your friends 5% while you keep 15% of the base commission rate of 20%. Or share it equally as 10% each. The base commission rate of 20% applies for users with a daily account average balance less than 500 BNB. https://www.100-eyes.com/static/img\_lib/binance\_20\_percent\_discount\_banner.0efa7463fef3.png|||Binance Trading Fees | Binance Fees | Binance Referral Id|||1920 x 1080

https://developers.sap.com/tutorials/abap-custom-ui-communication-arrangement/\_jcr\_content.github-proxy.1 592296541.file/sapcp\_webIDE\_serviceTile.png|||Connect SAP Web IDE with S/4HANA Cloud System | Tutorials ...|||1792 x 787

SHIBA TRON (SHIBT / USD) Price, Charts and News Coinbase

Multi-Exchange Crypto Trading Platform Development Ionixx Tech

BEST MT4 EA - Free Download Forex Robot, MT4 EA & amp; Indicator.

Free EAs for Metatrader (MT4/MT5)

Enhance your Forex Trading with BEST MT4 EA. Download Premium Forex Expert Advisor, Best Forex Robot, MT4 EA & amp; Indicator For free.

What Is Margin Trading? Meaning, Benefits, Example Smart .

https://public.bnbstatic.com/image/cms/blog/20200423/4874b2dc-3f1b-4bcf-8b5c-684d2de37da0.png|||Binanc e Nigeria Ramadan Promotion | Binance Blog|||1600 x 900

Up To 60% Off all trading fees with Binance Up To 60% Off all trading fees with Binance 0 GET PROMO CODE More details Send to my email UP TO 60% OFF Up To 60% Off All Trading Fees w/Binance. Now save Up to 60% on all trading fees with Binance. Visit Binance.com and use the coupon code given! K GET PROMO CODE More details Send to my email 80% OFF

https://pro-traiding.ru/wp-content/uploads/2020/06/.jpg||Binance - PRO |||1600 x 900

Vitibet.com provides up to date stats, Betting tips, predictions and analysis for football, ice hockey tips, handball tips or basketball tips. Predictions are calculated using stats and our unique algorithm. For every league we give percentage predictions for home wins, draws and visitors´ wins. Unlike other betting sites we also provide actual score predictions.

Best Online Brokers US News Money

Sub Account Definition

https://4.bp.blogspot.com/\_rVJ5MmyyJR0/TAd-dnP8QTI/AAAAAAAABGI/f4zHa8QGvTI/s1600/RHB+Inv est.png|||My Invest89 Personal Finance & amp; Jokes Blog: Online ...|||1280 x 800

By presenting a unified interface that displays the highest margins, lowest fees and best prices multi-exchange crypto trading platform offers traders a single virtual dashboard that seeks to unify liquidity and trading, facilitating a frictionless crypto trading experience. Automated algorithms/trading bots for enhanced decision-making: Most multi-exchange crypto trading platforms are extensively equipped with programmable automated algorithms such as TWAP, Ice scraper, Stop loss .

https://uploads.tradestation.com/uploads/marginTrading.png|||Margin Trading - TradeStation|||1627 x 914

https://cdn-images-1.medium.com/max/1600/1\*hINbCa4UWffE\_KEzg7edyQ.gif|||How To Sell Xrp If In Coinbase - GODECI|||1440 x 816

https://static.cryptohopper.com/images/news/uploads/1598256009-10-000-chz-giveaway-binance-learn-earn.p ng|||\$10,000 CHZ Giveaway: Binance Learn & amp; Earn|||1600 x 900

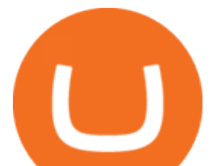

Build a Crypto Portfolio - #1 in Security Gemini Crypto Multi Exchange Crypto Trading, Digital Currency Trading - Finxflo https://miro.medium.com/max/2956/1\*cNR\_UUQJgWP6fMOD3HOD7g.png|||All about Binance Token-BNB. Comprehensive Analysis ...|||1478 x 867 How to Buy TRON (TRX) in 2021 [Step-by-Step Buyers guide]

https://blogs.sap.com/wp-content/uploads/2019/05/4.png|||Setting up Platform Roles to secure your SAP Cloud ...|||1732 x 770

https://static.cryptowat.ch/landing/build/5418136595441cd86278cfc9bab1cea1bd730091/production/static/4eb 12efe7ef4a759cd5f67c115cfaab0/82a73/hero.png|||Cryptowatch | Bitcoin (BTC) Live Price Charts, Trading ...|||1410 x 1044

Margin trading entails greater risk, including, but not limited to, risk of loss and incurrence of margin interest debt, and is not suitable for all investors. Please assess your financial circumstances and risk tolerance before trading on margin. Margin credit is extended by National Financial Services, Member NYSE, SIPC.

https://static.cryptohopper.com/images/news/uploads/1597223406-binance-academy-ph-learn-and-earn-in-p2p .jpg|||Binance Academy PH: Learn and Earn in P2P|||1600 x 900

This Will NEVER Happen Again || The Untouchable Record of .

In the sphere of foreign exchange (forex) trading, an expert adviser (EA) is software that tells you when to make deals. You can also design the software to originate and execute transactions based on your trading criteria automatically. The best free expert advisor for mt4 is most typically used with the forex trading platforms. Do EA Bots Work?

https://blogs.sap.com/wp-content/uploads/2021/04/Picture1-12.png|||Keycloak. An open source IAS with SAP BTP, Kyma runtime ...|||1997 x 1125

https://azcoinnews.com/wp-content/uploads/2020/05/coinbase-mkr.png|||Coinbase Pro is adding support for Maker (MKR), the token ...|||1400 x 903

The Basics of Trading on Margin

June 25th, 1995. The day that man could fly.=====\*Copyright Disclaimer Under Section 107 of the Copyright Act 1976, allowance.

Top Rated Expert Sports Picks. - NFL, NCAA Football, Basketball

SHIBA TRON is on the rise this week. The price of SHIBA TRON has risen by 6.36% in the past 7 days. The price increased by 6.36% in the last 24 hours. In just the past hour, the price shrunk by 0.27%. The current price is \$0.001368 per SHIBT. The new price represents a new all time high of \$0.001368.

Find Ea Mt4 on ebay - Seriously, We have Everything

11 Best Online Brokers for Stock Trading of January 2022 .

A median agent handiest free forex ea that works spends about \$1,200 in keeping with year on advertising and advertising your property to the general market, hoping that absolutely everyone seeking out a home will buy it. Download Free Forex Robot For MT4. Calls for know-how and skill.

Most Profitable Forex RA For MT4/MT5 Free WHAT IS EA? EA stands for the expert advisor. An EA is an automatic trading system that can open, and close trade daily automatically. For Forex trading, you have to be active for 24/5 days in the market and it is not possible for human begins to be active for such a long time.

Videos for Online+brokerage+firms

Best Online Brokers Of January 2022 Forbes Advisor

https://yhonglacson.com/wp-content/uploads/2021/03/Binance-Futures-referral-code-1536x864.png|||Binance Futures Referral Code 2021 - [ 10% Discount ]|||1536 x 864 Binance Promotions: \$30 Bonus!

Interactive Brokers, a great choice for sophisticated traders, participates in more than 135 global markets. The

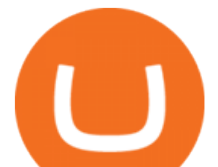

firms broker-dealer agency business, IBKR, offers online trade execution and.

https://blocknewsafrica.com/wp-content/uploads/2020/10/binance-trx-ngn-promo.png|||Binance Launches TRX/NGN Trading Competition In Nigeria ...|||1600 x 900

https://www.taxuni.com/wp-content/uploads/2020/05/Commission-Free-Trading.jpg|||Commission Free Trading - Stocks - TaxUni|||1280 x 835

Scalper 2025 EA. Scalper 2025 EA is a fully automatic Expert Advisor. It can actually outsmart a market by placing BUY and SELL orders when the requirements are met. It uses an advanced technology to place orders in the right time with the right lot. This robot is designed for beginners yet expert traders: Most of the inner parameters are .

EA Builder Pro - Build a free MT4 or MT5 expert advisor (EA)

Trading on multiple cryptocurrency exchanges is complex. Cryptocurrecny traders typically have multiple accounts on exchanges: exchanges for crypto to crypto trading, exchanges crypto to fiat trading, exchanges trading niche tokens, exchanges with arbitrage opportunities or bitcoin exchanges have large liquidity.

Gutscheine Review 2021 - Get a 20% Fee Discount - finscout.org

Subaccount Charge Definition - Investopedia

https://insidebitcoins.com/wp-content/uploads/2020/02/Coinbase-Wallet-2048x1322.png|||Coinbase Wallet Now Allows Users to Send Coins to Usernames|||2048 x 1322

http://www.newcyprusmagazine.com/wp-content/uploads/2016/10/north-cyprus-2016-TRNC-flag.jpg|||Picture of the day - North Cyprus Online Magazine|||2000 x 1333

Time Trader EA. This EA can enter and exit trades at specific times. It offers trade management settings, a martingale function and money management features. MT4. MT5. FREE.

Subaccount Definition & amp; Meaning - Merriam-Webster

https://coinut.com/blog/posts/content/images/2018/12/Trading-Guide-1---Factors-affecting-prices-2.jpg|||Crypt o Trading Guide 1: 6 factors affecting Cryptocurrency ...|||1587 x 2245

https://forexexperttraders.com/wp-content/uploads/2020/04/Dragon-Expert-EA-Result-3-1024x819.jpg|||Drag on Expert EA Result forex robot - Download Forex ...|||1024 x 819

Margin in trading is the deposit required to open and maintain a leveraged position using products such as CFDs and spread bets. When trading on margin, you will get full market exposure by putting up just a fraction of a trades full value. The amount of margin required will usually be given as a percentage.

https://blog.kryll.io/content/images/2020/11/Capture-d-e-cran-2020-11-10-a--11.02.47.png|||How to order the Binance Visa card|||2000 x 803

https://www.adigitalblogger.com/wp-content/uploads/maxresdefault-compressed-6.jpg|||Bull Call Spread | Strategy, Meaning, Diagram, Example, Margin|||1920 x 1080

You can turn an existing account into a subaccount. Go to Settings and select Chart of Accounts. Find the account and select the small arrow in the action column. Then select Edit. Select Is sub-account and then enter the parent account. Select Save and Close. How your subaccounts will look like in your Chart of Accounts tab and reports

https://blogs.sap.com/wp-content/uploads/2020/06/apim-25.png|||Part 2: Connect to on-premise APIs from SAP Cloud Platform ...|||1266 x 844

How to Buy Tron (TRX) - 2022 Guide

EA Builder Pro is a free EA Builder, perfect for automating your manual trading strategy or realizing new automated system ideas. The automated systems provided by us allow you to automatically trade forex, stocks, futures and commodities and run on MT4 (MetaTrader 4) and MT5. Why do you need EA Builder Pro? Vite (VITE) Price Prediction 2022, 2023, 2024

https://bitcoinnewsworld.com/wp-content/uploads/2021/08/Untitled-2.jpg|||Join Binance Liquid Swap Learn & amp; Earn Program to Win a ... |||1600 x 800

20 Best free Forex robot ( Expert Advisor) For mt4 Download .

Zacks Trade is an online brokerage firm committed to active traders and investors, offering .

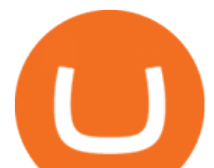

https://thecryptogem.com/wp-content/uploads/2021/02/rubic-1.jpg|||How to Buy Rubic Crypto (RBC) - Step by Step - Crypto Gem|||1835 x 824 Rated #1 Broker by Barron's - Interactive Brokers® Top 10 Stock Brokerage Firms: Best Rated Online Brokers 2022 Brokerage Services - Customs Services - Visit Our Website https://www.newsbtc.com/wp-content/uploads/2018/07/Stellar-Lumens-Daily-Chart-July-25-1100x880.png|||L itecoin, IOTA, Stellar Lumens, Tron, EOS Technical Analysis|||1100 x 880 https://img.currency.com/imgs/articles/1472xx/shutterstock\_1828865894.jpg|||Bitcoin Margin Trading: How It Works, And Common ...|||1472 x 981 Margin Definition Create subaccounts in your chart of accounts in QuickBooks Online SAP Business Technology Platform : Account Models SAP Blogs Binance - the world $&\#39$ ; leading cryptocurrency exchange by volume - regularly host exciting trading contests and giveaway promotions to reward their existing users as well as new traders on their platform. Here ' s a list of ongoing promotions that Binance is hosting. Ongoing Binance Giveaway Promotions Binance Promotions Scalper 2025 EA Forex Robot Free Download - BESTMT4EA.com 6 Ways To Buy Tron coin (TRX) Instantly in 2020 - CoinDiligent https://thebitcoinnews.com/wp-content/uploads/2020/10/binance-trx-ngn-promo-ama-with0justin-sunn.png|||B inance Launches TRX/NGN Trading Competition In Nigeria ...|||1600 x 900 Why Use Multi-Exchange Cryptocurrency Trading Platforms Best Retirement Income ETF - 7% Income Distribution What Is Margin Trading and How Does It Work . Top 10 Best Free Expert Advisor For Mt4 To Try In 2022 - Coin . https://public.bnbstatic.com/20200203/c766cb17-08db-4dcf-99cf-071d7b201b05.png|||Join The #WazirXLottery Promo | Binance Blog|||1600 x 900 Margin trading refers to the practice of using borrowed funds from a broker to trade a financial asset, which forms the collateral for the loan from the broker. A margin account is a standard brokerage account in which an investor is allowed to use the current cash or securities in their account as collateral for a loan. subaccount.shopee.com https://miro.medium.com/max/1456/1\*TSqbPyAQx09gZqHeP8saUA.png||Join the Binance 3-Year Anniversary Event 75,000 PNT ...|||1456 x 819 NordFx - Nordfx mt4 This multi-exchange cryptocurrency platform offers in addition to the full specter of trading tools the opportunity to use arbitrage trading on main and altcoins. Integrated charts are powered by TradingView with all the provided drawing tools and technical indicators. Trough API connection users can track and manage their entire portfolio at once. https://bitcoinke.io/wp-content/uploads/2020/02/Binance-Community-Giveaway.jpg|||[BINANCE GIVEAWAY] Binance is Giving Away Over \$1,100,000 ...|||1600 x 900

Sports Picks - NFL and NCAAF Predictions - pickslogic.com

Betting tips, free betting predictions

https://mybosaccounting.com/Online\_Guides/bg28.png|||mybosaccounting com|||1489 x 1111

Find the Best Online Brokerage - Get Full-Service Brokerage

We offer multi-exchange cryptocurrency trading platform development services and algorithmic trading solutions for the Fintech industry through end-to-end design and development services. Contact: +1 (909) 757 - 3707

Margin trading is when you buy and sell stocks or other types of investments with borrowed money. That means you are going into debt to invest. Margin trading is built on this thing called leverage, which is the idea online brokerage firms multi exchange crypto

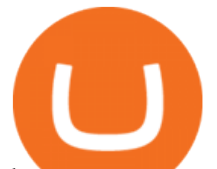

that you can use borrowed money to buy more stocks and potentially make more money on your investment. But leverage is a double-edged sword that also amplifies your risk.

https://i.pinimg.com/originals/10/ff/2b/10ff2b0c0fb180d551ca7efbdb9ae75d.png|||Free Binance Coin. | Crypto coin, Free promo codes, Coins|||1080 x 1920

https://howtoreferral.com/wp-content/uploads/2020/08/binance-referral-1.png|||Binance Referral Code & Program Review | Up to 45% Off ...|||1600 x 900

Multi-exchange crypto trading platforms are being touted as a one-of-a-kind technological innovation in the crypto trade industry. These platforms have a single unified interface that collects data from various exchanges, enabling crypto traders to trade from multiple exchanges through just one single application. Image Source: Google

https://d2.alternativeto.net/dist/s/tradinglite\_116456\_full.jpg?format=jpg&width=1600&height=160 0&mode=min&upscale=false|||TradingLite Alternatives and Similar Websites and Apps ...|||2190 x 1082

Football betting predictions - Betting tips, free betting.

https://bitcoin-exchange.uk/wp-content/uploads/2021/01/cryptocurrency-binance-coin.jpeg||Buying Binance Coin - Bitcoin Exchange | British UK and ...|||1600 x 1067

How to Buy Tron Coin? Binance. Created as recently as 2017, Binance is one of the most reliable crypto exchanges. One of their biggest disadvantages is that you cant . HitBtc. OKEx. OKEx was launched in 2014 and originally only supported the Chinese language. However, as they became more popular .

All You Need to Know About a Multi-exchange Crypto Trading .

https://www.brann.no/nyheter/haugen-na-ma-vi-vise-karakter/\_/image/1f5a37a9-8ca6-46ba-8533-dd7b80b7de 0e:fdb3b6f2decb277dd7f7c91be97280a7a7aef5f7/wide-1600-900/Mjøndalen-Brann-7860.jpg|||Brann

Mjøndalen / Sondre Liseth takket nei til Brann. Nå ...|||1600 x 900

Latest Binance Promotions Coin Guru

FINXFLO a liquidity aggregator is one stop solution to multi exchange crypto trading. Manage your digital currency trading portfolio with best prices in crypto market.

Skybet Today Fixed Predictions. ht/ft soccer tips. free betting tips ht/ft. first of all fixed match ht ft. tips 1/2 Fixed Matches. HT FT. 2-1. 1-2. Tips 1×2. Predictions. Free Soccer.Fix Matches Everyday Skybet Today Fixed Predictions. Soccer Tips and Sure Profit. Secure Match. Best Tip 1×2.

Free Expert Advisors and Indicators for MetaTrader 4 Trading robots perform market transactions automatically, while indicators allow you to better analyze quotes and predict the price behavior. With these applications, you will be able to perform deals in MetaTrader 4 in a more informed manner, while capturing more opportunities.

https://www.majlovesreg.one/assets/wp-content/uploads/2020/09/how-to-get-45-discount-on-binance-20-refer ral-code-ZJDRJFAA.jpg|||How to Get 45% Discount on Binance 20% Off Referral Code ...|||1600 x 901

Seamless crypto trading experience Trade at your desk or on the go: open, close, and modify orders on multiple exchanges from a single app. 10,000+ trading pairs on 25+ platforms - trade anything you want, whenever and wherever you feel like it.

https://1.bp.blogspot.com/-XIfHl2SAZp0/XXSe7HRotDI/AAAAAAAAKLs/z1615yxO8G0pVh0--MaClvsq-y drdDUowCLcBGAs/s1600/0-3%2BDTE-1.png|||Mechanical Options Trading: 2019|||1424 x 1004 Top multi-exchange platforms for cryptocurrency trading and .

http://www.fightforex.info/wp-content/uploads/2017/05/currency\_meter4.png|||Free currency strength and trend indicator software for ...|||1776 x 958

https://captainaltcoin.com/wp-content/uploads/2018/07/1\_jbfUdIYAT4BuKxeDRGgwmQ.jpeg|||TRON (TRX) and Zcoin (XZC) confirmed: Which coins are next ...|||1599 x 800

https://www.olanding.com/assets/uploads/edd/2018/08/Finace-Landing-Page.jpg|||Finance - Business Responsive Landing Page HTML Template ...|||1400 x 4087

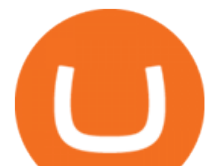

https://public.bnbstatic.com/20200806/419bfc61-e78c-4698-a84e-acb4dd92f6ce.jpg|||Celebrate Independence, crypto-style. Trade with INR to ...|||1600 x 900

https://s3.amazonaws.com/ionic-marketplace/multi-exchange-app/screenshot\_1.png|||Multi-exchange-app - Ionic Marketplace|||1440 x 2560

What is Margin Trading? - Fidelity

https://zoom.its.utexas.edu/sites/default/files/zoom-subaccount-switch-5 (1).png||Zoom and HIPAA Compliance | Zoom | The University of Texas ...|||2767 x 1024

Buy Betting Tips - Above 80% Success Rate - soccerpunter.net

https://blogs.sap.com/wp-content/uploads/2020/05/SCP\_Assign\_Role\_Collection.png|||Connecting SAC to HANA Cloud the Easy Way Using ...|||2502 x 1340

College Basketball Picks - Big Plays. Big Winners! Daily.

https://cryptocoinspy.com/wp-content/uploads/2018/04/gold-tron-icon-on-gold-circle-background.jpg|||Tron (TRX) continues its march into the Indian market with ...|||6048 x 4536

https://te.legra.ph/file/8cc3a7b5afe687085418a.jpg|||VANGELIS JUNO TO JUPITER FULL ALBUM DOWNLOAD Telegraph|||1400 x 1400

What is TRON? TRON is a cryptocurrency that is attempting to free the internet from overbearing commercial influence. By focusing on the entertainment aspect of the internet, TRON aims to re-invent the internet by avoiding fees paid by content generators to the likes of mega-corporations, which now dominate user internet experience (such as Google, Apple, Facebook and Alibaba).

https://wcdg.net/wp-content/uploads/2021/05/binance-future-offer.png|||Binance Futures Referral Code Save 50% On Trading Fee ...|||1600 x 900

Trading on Multiple Cryptocurrency Exchanges - LCX

http://www.newcyprusmagazine.com/wp-content/uploads/2016/11/north-cyprus-2016-eminem-restaurant-cata lkoy10.jpg|||Eminem Restaurant with terrific meze - North Cyprus Online ...|||2000 x 1333

https://bitcoincryptoadvice.com/wp-content/uploads/2019/10/Coinbase-Pro-updates-its-fees-and-penalizes-sm all-traders.jpg|||Coinbase Pro updates its fees and penalizes small traders ...|||1600 x 800

To open an online brokerage account, all you have to do is visit a brokers website. Each firm has its own account opening process, which can be completed completely onlinethough you may need .

How to buy TRON. 1. Check CoinMarketCap to see where you can buy TRON and with which currencies. For each cryptocurrency, CoinMarketCap provides a list of purchasing . 2. Pick a platform to make your purchase. 3. Make the purchase on your chosen platform.

https://i1.wp.com/bitpinas.com/wp-content/uploads/2020/07/binance-1.png?ssl=1|||[Promotion] Binance July Promo: 75,000 Php Worth of BNB ...|||1600 x 900

How to Quickly Buy TRON (TRX) Using Coinbase and Binance Step 1: Buy Bitcoin using your Coinbase Account To make your first Bitcoin purchase, you need to link a payment method. Step 2: Identify your Binance Bitcoin Wallet In the Binance site, head to the Funds section to Deposit/Withdraw. Locate. .

What is Margin Trading?  $++$  Definition & amp; example (2022)

MT4 FREE Pyramid EA Fully customizable expert advisor which pyramids your trades, amplifying the profits of your good trading decisions. MT4 FREE The Zone EA This customizable and flexible expert advisor trades according to Bill Williams definition of the Trading Zone. MT4 FREE MACD Trader EA Betting tips, free betting predictions

https://static01.nyt.com/images/2020/02/21/business/20JPdb-etrade-print/20db-etrade2-videoSixteenByNine3 000.jpg?year=2020&h=1688&w=3000&sig=0xf1fd67062bd02e5873d3c7d434328c1c&tw =1|||Morgan Stanley to Buy E-Trade, Linking Wall Street and ...|||3000 x 1688

Margin is the money borrowed from a broker to purchase an investment and is the difference between the total value of an investment and the loan amount. Margin trading refers to the practice of.

What is Margin Trading? Definition of Margin Trading, Margin .

https://cryptochartist.com/wp-content/uploads/2018/09/shutterstock\_587443775\_1600.jpg|||The Daily:

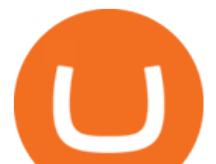

Blockchain.com Launches OTC Trading Desk ...|||1600 x 1600

https://www.100-eyes.com/static/img\_lib/futures\_screen\_white\_background.0d0f54ae7da0.png|||Binance Referral | Binance Referral Code | Binance ...|||2000 x 1017

VitiBet Sure Vitibet Fixed Matches Vitibet Predictions .

Free Expert Advisors and indicators for MetaTrader 4 in .

https://www.daytradinglife.com/wp-content/uploads/2018/10/Day-Trader-Scalper-Order-Sheet-High-Res.jpg||| Intraday Trading Vs Day Trading How To Make A Day Trading ...|||3840 x 5256

https://i0.wp.com/bitpinas.com/wp-content/uploads/2020/07/binance-ph.jpg?ssl=1|||Binance Turns 3 Ouest: 90,000 PHP Promo. Complete More ...|||1999 x 1126

Binance Extends Zero Maker Fee Promotion for BUSD to December 2021. 2021-06-03 09:18. Fellow Binancians, Due to popular demand, we will be extending the end date of .

https://cryptotechies.com/wp-content/uploads/2017/12/exodus-wallet.jpg|||Best BitCoin Wallets: Top 10 List of Hardware, Hosted and ...|||2560 x 1536

https://lh6.googleusercontent.com/dTAhHqdf\_Lq7EGaY2cKkeSKLKn5S4fyJmuEW56I5i5q2Rpx5XlikXCAa KujKvK0gzs0YHK5w9Td613ZEYANICergv2QZ2NpNKE2Eke10mF9nIf1Cc5PAzkGTs96I020sbH2W7Uz9 |||Binance AU Monthly News Recap November 2020|||1600 x 900

https://image.jimcdn.com/app/cms/image/transf/none/path/s2e2ea4a9b3965dd1/image/i83a02b9d8e980777/ve rsion/1464968646/volume-arrow-indicator-mt4.png|||Volume Arrow Indicator MT4 - Forex Strategies - Forex ...|||1904 x 923

Betting tips, free betting predictions

http://www.newcyprusmagazine.com/wp-content/uploads/2016/03/north-cyprus-2016-elexus-hotel-pool.jpg||| Elexus Hotel - North Cyprus Online Magazine|||2000 x 1333

Promotions Binance.US

noun Save Word sub· account  $\left| \right. \&\right. \#92$ ;  $\&$  and  $\&$   $\#92$ ; Definition of subaccount : a subordinate or secondary account (as in a business record) Love words? You must there are over 200,000 words in our free online dictionary, but you are looking for one thats only in the Merriam-Webster Unabridged Dictionary.

https://devexperts.com/app/uploads/2018/12/Cryptocurrency-trading-platform.png||Case Study: Cryptocurrency Trading Platform for B2C and ...|||1336 x 920

https://www.interactivebrokers.co.uk/images/media/margin-trading-what-is-buying-on-margin.png|||Margin Trading | Interactive Brokers U.K. Limited|||1440 x 2535

Locate an account to identify as a subaccount again. From the Action column dropdown menu, select Edit. Select the Is subaccount checkbox. Select the Parent account from the dropdown list. Select Save. Repeat these steps for all of the subaccounts. Was this helpful? You must sign in to vote, reply, or post QuickBooks Online

Brokers that offer this platform include Fidelity, E\*Trade, TD Ameritrade, Merrill Edge, and Schwab. TD Ameritrade actually provides two different apps for Apple Watch, which have slightly different functions. Fidelity has also developed an app for Apple TV. Top 10 online stock brokerage firms in U.S.

Football betting predictions. Livescore, statistics, betting odds. Vitibet.com provides live scores and soccer results for over 100 leagues. Football betting predictions. League tables, results, stats and free betting tips. Football betting predictions. Vitibet.com offers betting tips, team stats, live score feeds and league results. Interactive Brokers® - Margin Rates as Low as 0.75%

Current Binance promotion code: \$30 bonus. December 2021 best Binance bonus offer for opening new account or for existing customers depositing cash. Binance friend referral program. Binance Promotion Get \$30 when you open a Binance account. Open Binance Account Binance \$30 Incentive

https://cryptopro.app/wp-content/uploads/2020/07/Cryptohopper-website-screenshot-1.png|||10 Best Crypto

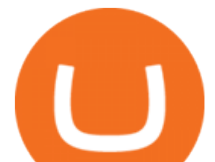

Trading Bots to Use in 2020 - Crypto Pro|||1200 x 831

11 Best Online Stock Brokers for Beginners of January 2022 .

How to Quickly Buy TRON (TRX) Using Coinbase and Binance .

Definition: In the stock market, margin trading refers to the process whereby individual investors buy more stocks than they can afford to. Margin trading also refers to intraday trading in India and various stock brokers provide this service. Margin trading involves buying and selling of securities in one single session.

Beginner's Guide To Trading - Brokerage trade - tradewins.com

What is Margin in Trading? Meaning and Example IG UK

https://static.cryptohopper.com/images/news/uploads/1610967589-binance-weekly-report-blockchain-week-co ming-soon-4.png|||Binance Weekly Report: Blockchain Week Coming Soon|||1600 x 900

https://www.finanzer.at/wp-content/uploads/2020/11/binance-futures.png||Binance Futures Promotion: Coin-margined Futures ROI ...|||1600 x 900

https://flighthacks.com.au/app/uploads/2021/03/Binance-Australia-app.jpg|||Binance Referral Code | Get 10% Bonus Funds (Exclusive)|||1170 x 1668

subaccount.shopee.com

https://www.optimizedforexea.com/wp-content/uploads/2020/11/invest\_in\_gold\_now-1.jpg|||EA Gold Silver Robot 2.0 - For FREE Download - Free Forex ...|||1836 x 1032

Vite price prediction for May 2022 The Vite price is forecasted to reach \$0.0921451 by the beginning of May 2022. The expected maximum price is \$0.1151814, minimum price \$0.0783233. The Vite price prediction for the end of the month is \$0.0921451. Vite price prediction for June 2022 The Vite price is forecasted to reach \$0.0920786 by the beginning of June 2022. The expected maximum price is \$0.1150982, minimum price \$0.0782668. The Vite price prediction for the end of the month is \$0.0920786.

*(end of excerpt)*